#### *-1-j*  **Technische Hochschule Ingolstadt** CARISSMA Institute of Automated Driving

Design of a Mixed Reality Test Environment to Validate Autonomous Vehicles **Georg Seifert Thomas Hempen Werner Huber** July 30, 2020

> SPONSORED BY THE **Federal Ministry**<br>of Education and Research

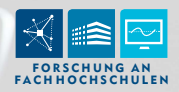

### **Motivation**

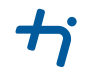

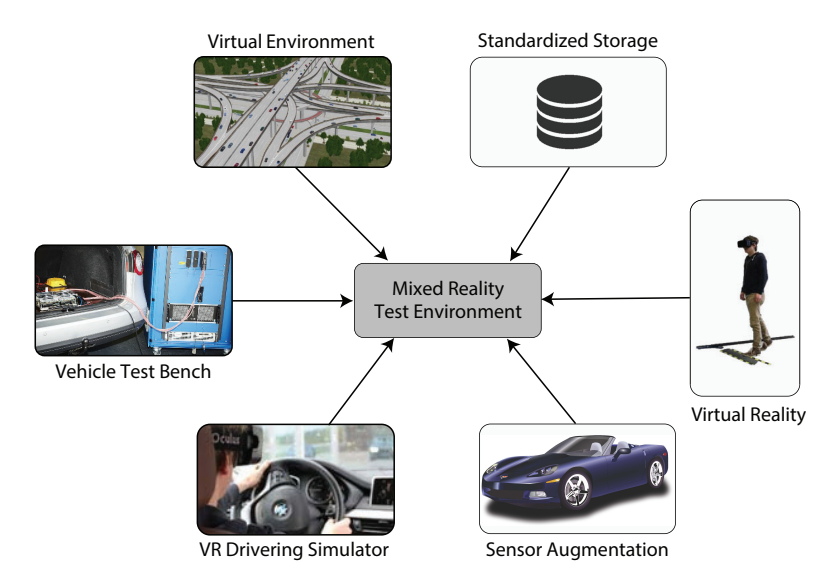

 $\overline{2}$ THI - C-IAD | Seifert et al.

## **Objective**

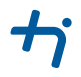

- Extention of classic XiL test setups
- Seamless transition between virtual and real parts
- **Physical separation of individual participants**
- **Standardized interfaces**
- Simple connection of individual parts

### Realisation

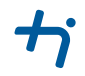

#### ■ Design of a system architecture

- Run time exchange of moving objects and traffic lights
- Static environment only at statup
- $\blacksquare$  Identification and evaluation of exchange formats
- **Possibilities for connecting components such as** 
	- Simulation Systems
	- **Experimental Vehicles**
	- HiL-Systems
	- Prototype Models

### Implementation

#### Open Simulation Interface

- **ASAM OSI standard (according to PEGASUS)**
- automotive context
- **programming language independent through IDL compiler**

#### Selection of the protobuf implementations

- **n** main components in compilable language
- **prototype also in interpretable language**
- $\blacksquare$  Official implementation of Google (C++ and Python)
- **Example 1** Lightweight third party implementation (nanopb in  $C$ )

# Performance Measurement of Different Libraries

#### Creation of OSI protobuf Structures

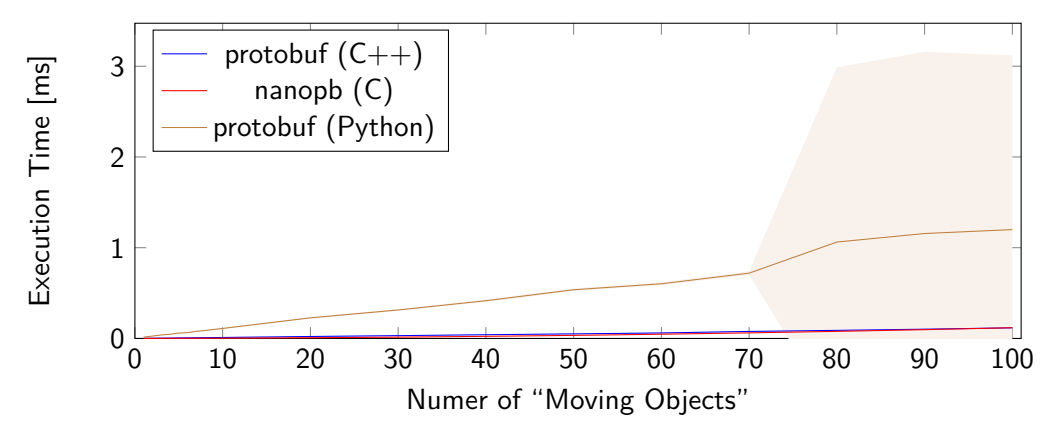

# Performance Measurement of different Libraries

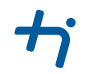

#### Serialisation and desierialisation of OSI protobuf Structures

<span id="page-6-0"></span>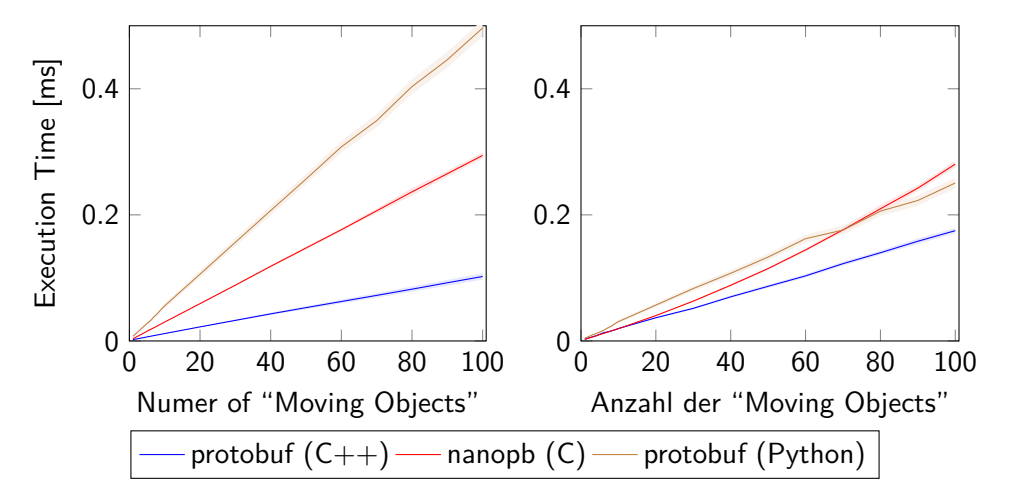

## System Design

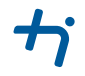

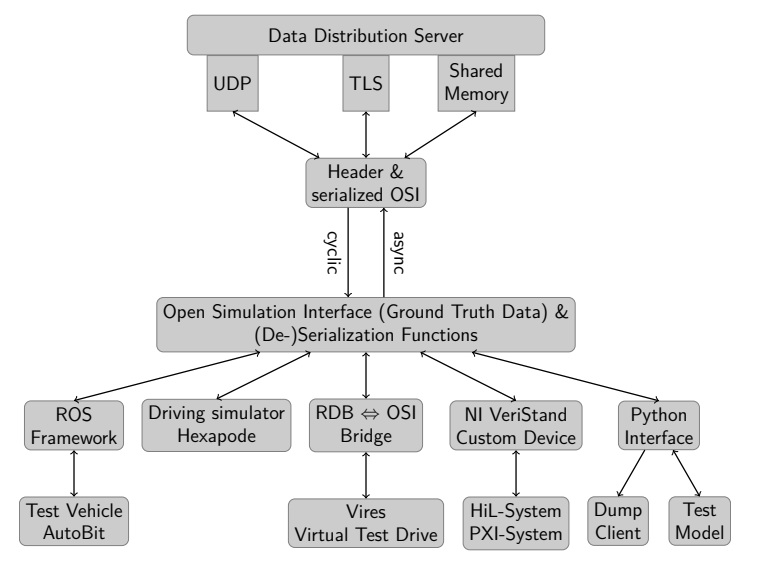

## System Design

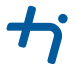

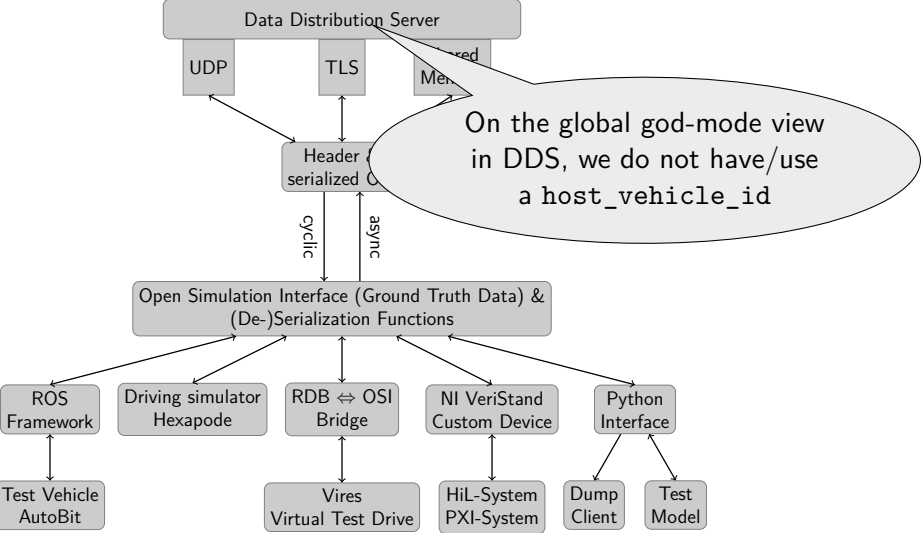

# HiL-Integration in NI LabView and Phar Lap ETS

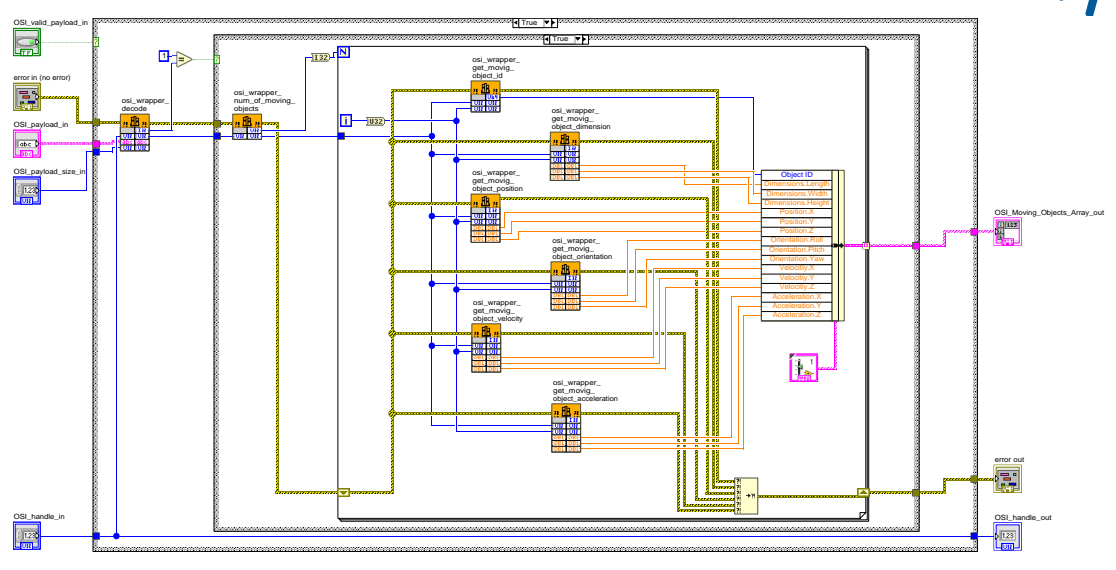

# HiL-Integration in NI LabView and Phar Lap ETS

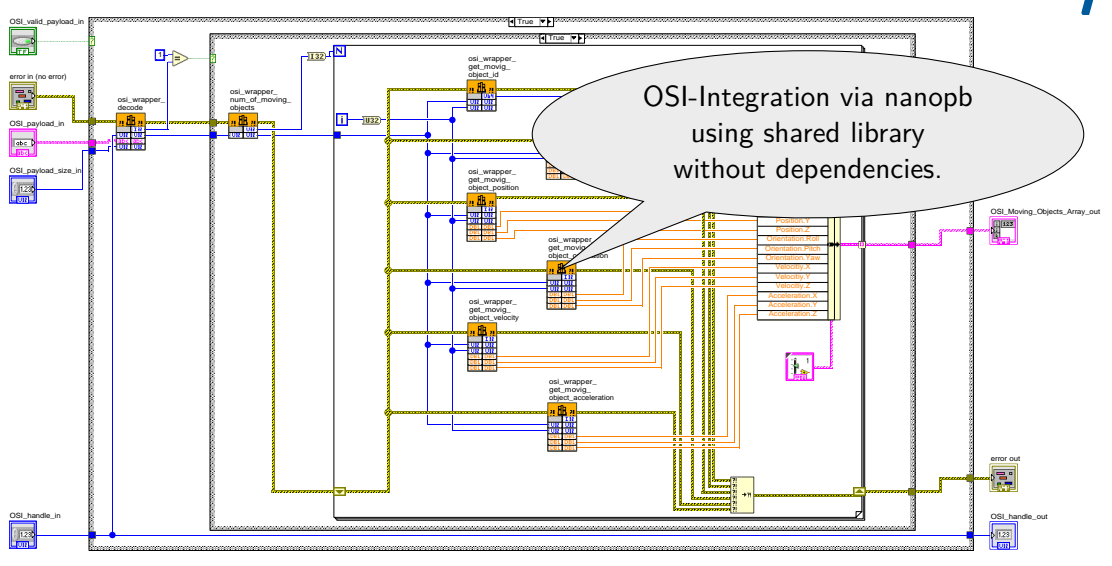

### Conclusion

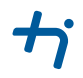

protobuf and OSI for soft real time for *<* 100 objects usable **Exchange of moving objects and traffic lights using** 

- Data Distribution Server (DDS)
- HiL system,
- $\blacksquare$  main simulation.
- simple vehicle model

based on Open Simulation Interface (OSI) possible

**Possibilities to integrate additional test components** 

## **Outlook**

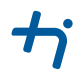

#### **n** Integration of

- test vehicles with sensor augmentation,
- **test persons**
- etc.
- **Comparison of physical test drives and mixed reality tests**

#### Contact

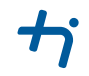

#### Georg Seifert Esplanade 10 D-85049 Ingolstadt +49 841 9348 6260 <Georg.Seifert@carissma.eu>

#### Initial Publication:

Aufbau einer Mixed-Reality-Versuchsumgebung zur Absicherung autonomer Systeme Echtzeit 2019 – "Autonome Systeme – 50 Jahre PEARL" [https://doi.org/10.1007/978-3-658-27808-3\\_5](https://doi.org/10.1007/978-3-658-27808-3_5)